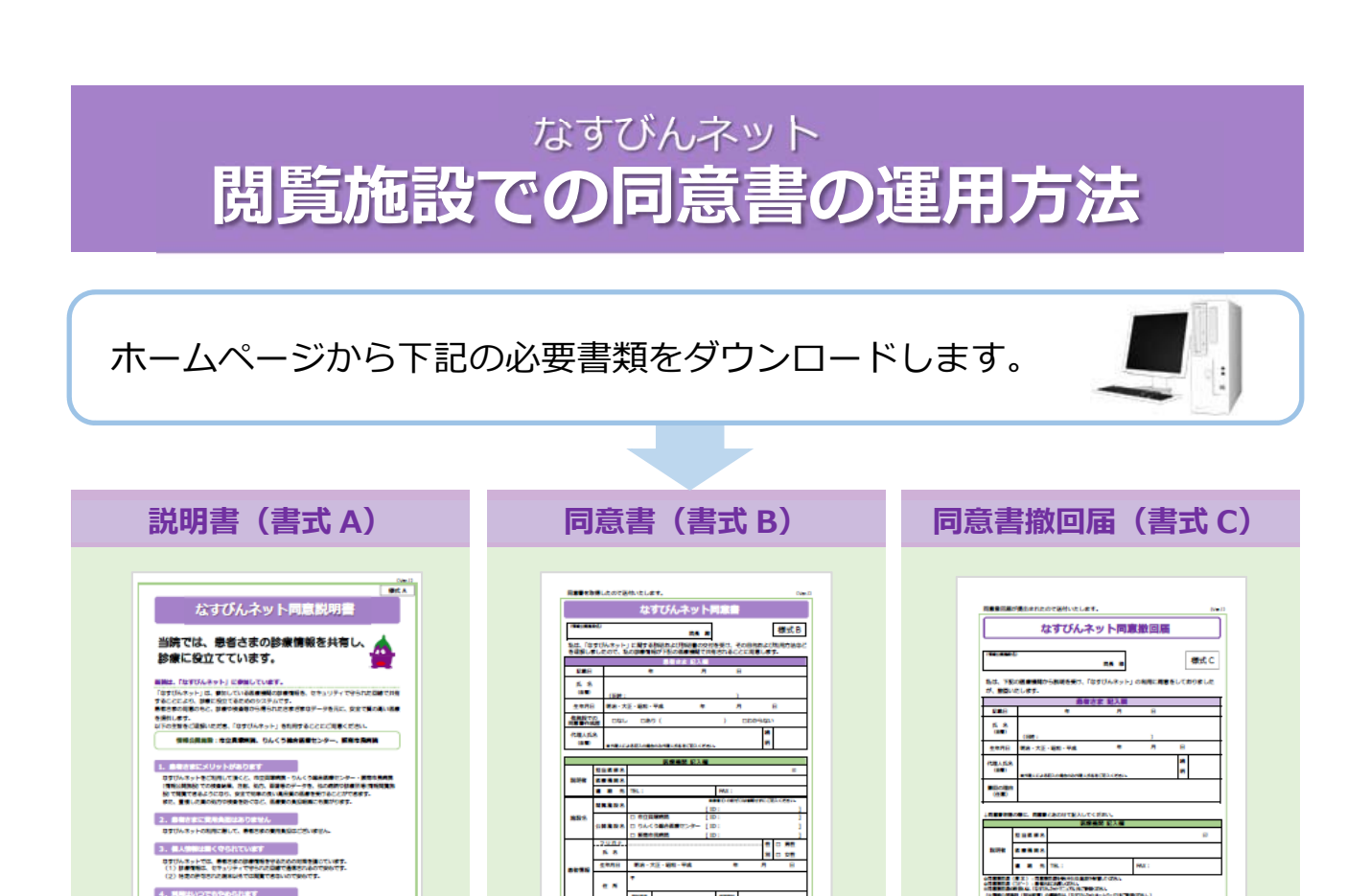

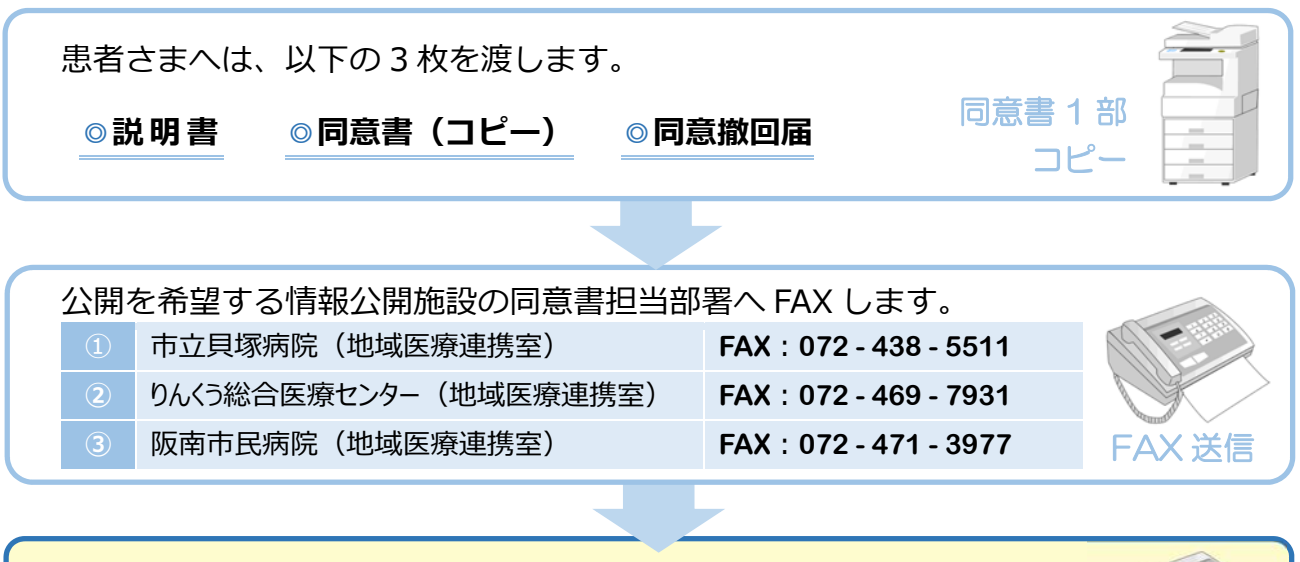

記入後、1部コピーし、コピー を患者さまに渡します。原本は

貴施設にて保管します。

e m

医療機関記⼊欄を貴施設にて 記入し、患者さまに渡します。

.<br>1946: ISBN 978-1988<br>1944: Charles Britannic Both (1957), actor broad and control control

この説明書を使って、患者さま に説明を行い、そのまま患者さ

**ESTIANNA COME BETTACHESERCANT, KALEN<br>EE, PARCAND (CHESTATON, MACHENATATORY)**<br>EE, RUBANGERAL MACHE, ARGEMENTORY (C

。<br>トのも何をつのさいときは、最もさめのままでいつでもの注することができます。<br>まきを)もらしのときに先づ新った「現実が出版」を)もらしてください。

まに渡します。

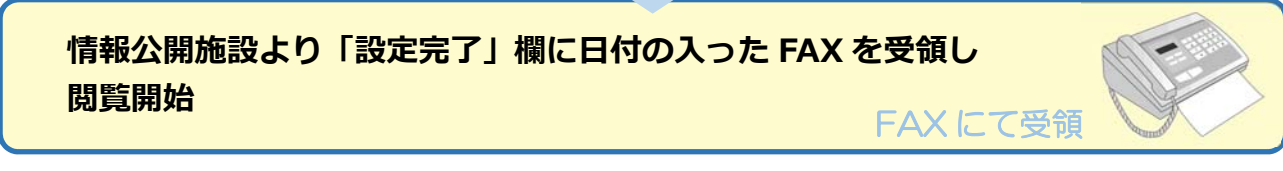

同意書のコピーは 1 部を患者さまに渡し、原本と公開施設から受領した FAX を併せて、貴施設にて 専⽤ファイル等で保管します。

情報公開施設の同意書担当部署や FAX 等の詳細は、なすびんネットホームページにも掲載しております。